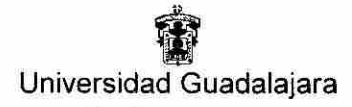

Centro Universitario del Sur

# UNIVERSIDAD DE GUADALAJARA **CENTRO UNIVERSITARIO DEL SUR**

# **DIVISIÓN DE CIENCIAS, ARTES Y HUMANIDADES** DEPARTAMENTO DE CIENCIAS EXACTAS, TECNOLOGÍAS Y **METODOLOGÍAS CARRERA LICENCIATURA EN INGENIERIA EN TELEMATICA**

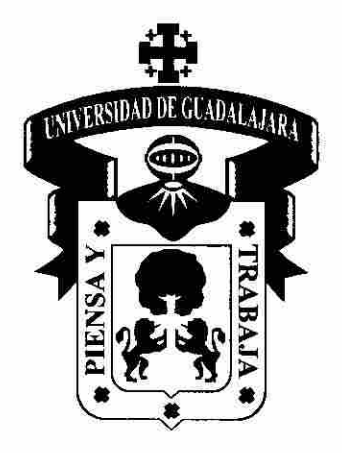

PROGRAMA DE ESTUDIO PÓR COMPETENCIAS

# REDES EMERGENTES E INALÁMBRICAS

Mtra. Guillermina López Jiménez Presidente de la Academia de Ciencias Computacionales

Maro. Miguel Angel Rangel Romero lefe del Departamento de Ciéncias Exactas, Tecnologías y Metodologías

Dr. Abtaham Jair López Villalvazo Profesor(es) de la Unidad de Aprendizaje

#### PROGRAMA DE ESTUDIO POR COMPETENCIAS Formato Base

#### **1. IDENTIFICACIÓN DE LA UNIDAD DE APRENDIZAJE**

Centro Universitario del Sur

#### **1.1 DEPARTAMENTO:**

Ciencias Exactas, Tecnologías y Metodologías

#### **1.2 ACADEMIA**:

Ciencias Computacionales

#### **1.3 NOMBRE DE LA UNIDAD DE APRENDIZAJE:**

Redes Emergentes e Inalámbricas

#### **Nota: Estos datos se encuentran en el Plan de Estudios derivados del dictamen.**

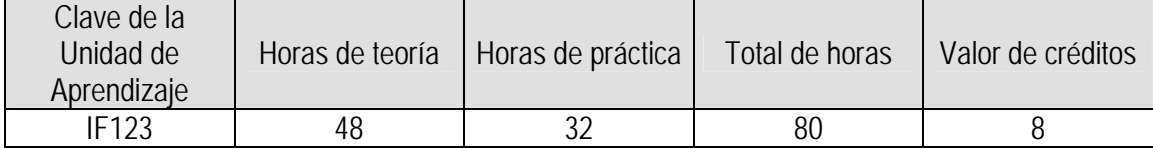

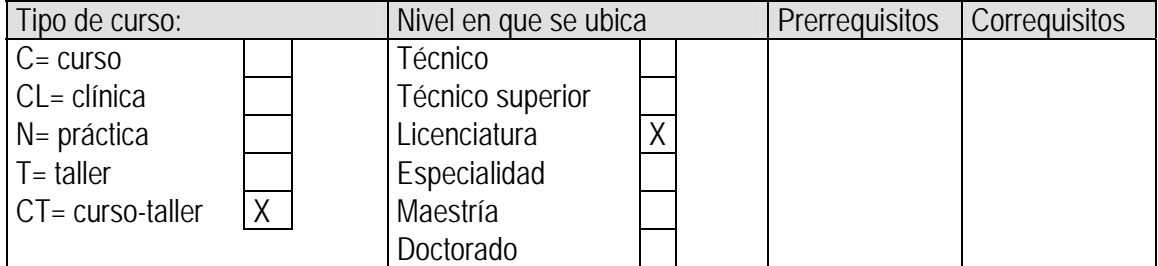

#### **1.4 ELABORADO POR:**

Ing. Omar Cristian Vargas González

#### **1.5 FECHA DE ELABORACIÓN:**

15 de Enero de 2011

#### **1.6 PARTICIPANTES:**

Abraham Jair López Villalvazo

#### **1.7 FECHA DE APROBACIÓN POR LA INSTANCIA RESPECTIVA:**

Academia de Ciencias Computacionales

Julio de 2014

# **2. UNIDAD DE COMPETENCIA**

## Unidad de competencia

Conoce las diferentes tecnologías de comunicación inalámbrica, identifica y comprende las funciones de los principales componentes de las redes Inalámbricas, sabe cómo configurar el equipo creando redes inalámbricas y subredes para una mejor administración de las redes LAN. Evalúa y analiza casos reales para prepararse a enfrentar problemas en las redes internas de organizaciones, y así enfrentar los retos tecnológicos que cambian continuamente en la vida tecnológica actual.

### **Esta Unidad de Aprendizaje abona al Perfil de egreso:**

- Conocimientos. Tendrá conocimientos teóricos prácticos avanzados sobre las matemáticas y física, la electrónica, las telecomunicaciones, la computación, que en conjunto integran los ejes de redes de comunicación y servicios telemáticos.
- Habilidades. Desarrollará las habilidades a nivel avanzado en el arte de las nuevas tecnologías y sistemas de comunicación; análisis de las comunicaciones corporativas y el negocio de los operadores; cómo diseñar, operar y gestionar redes, cómo decidir entre alternativas tecnológicas y diferentes soluciones de ingeniería y comerciales, administrar y explotar las posibilidades de negocios con las redes de comunicaciones. A la par en los servicios telemáticos y la Internet.
- Valores, destrezas y capacidades. El alumno que egrese tendrá las capacidades y destrezas tanto a nivel básico y avanzado para planear, diseñar, administrar, instrumentar, producir y proponer soluciones en las redes y los servicios telemáticos. Se formará con valores de responsabilidad, profesionalismo, búsqueda de calidad y excelencia en los servicios y el valor de superación continua para mantenerse actualizado en el área de telemática.

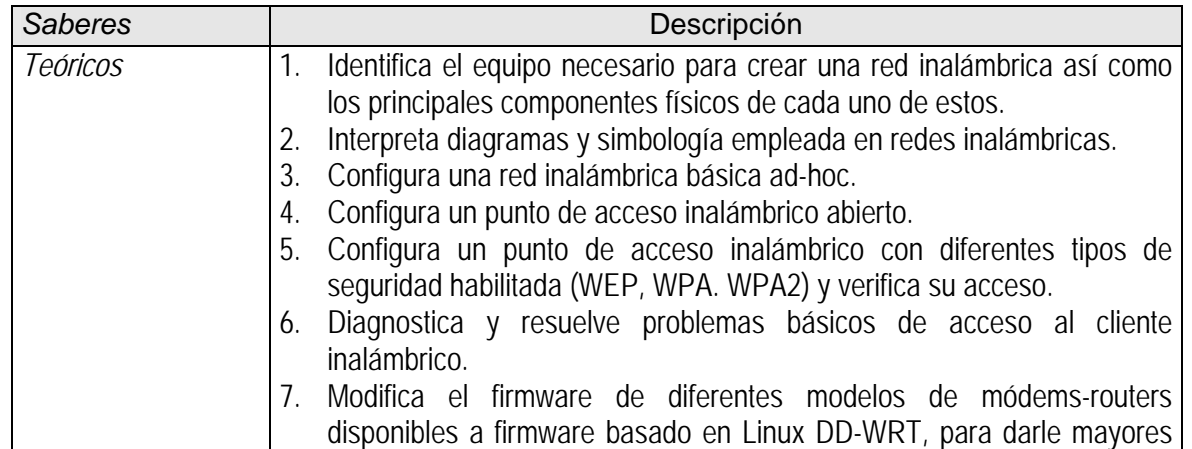

#### **3. ATRIBUTOS O SABERES**

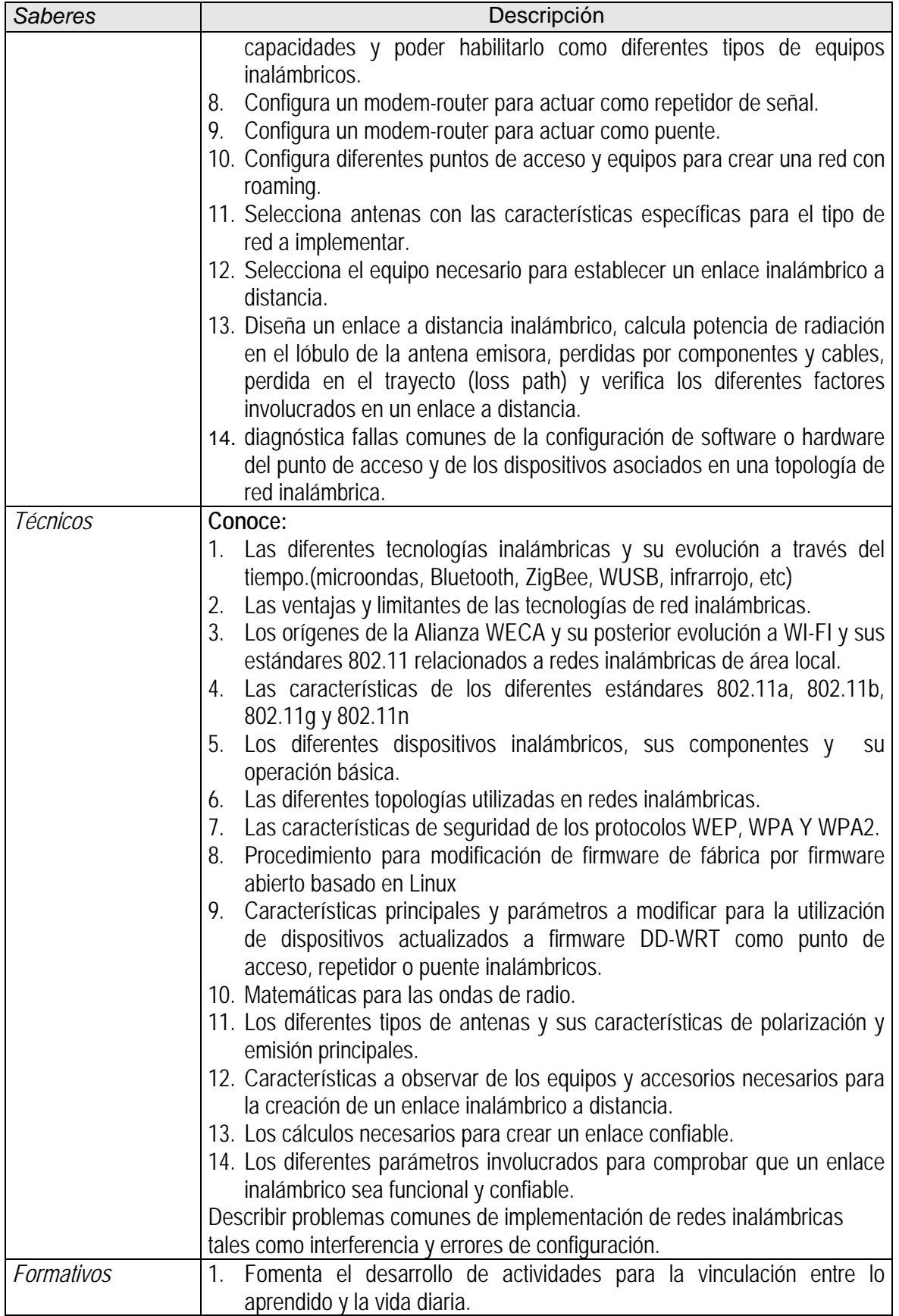

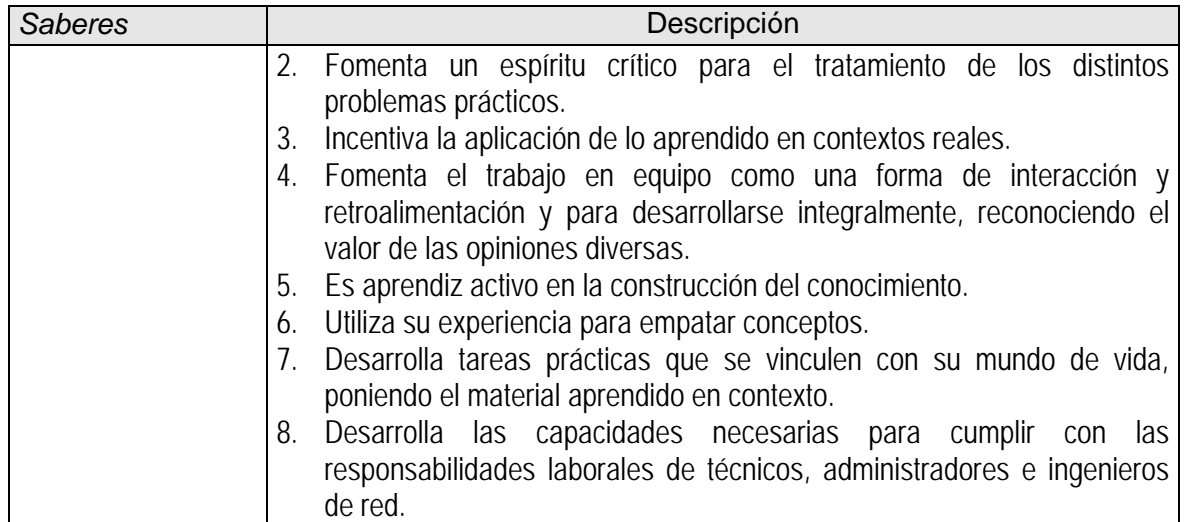

# **4. CONTENIDO TEÓRICO PRÁCTICO**

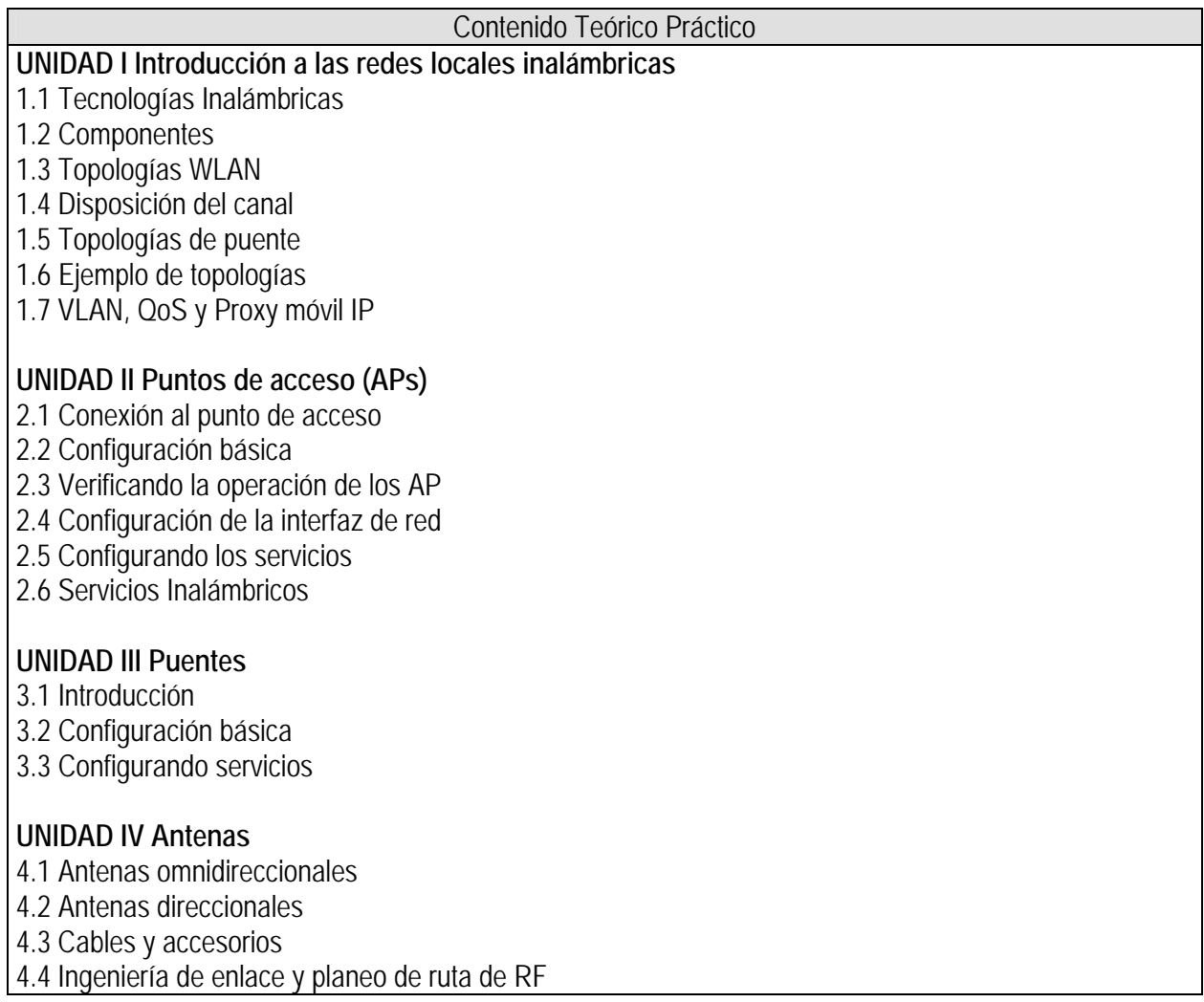

Contenido Teórico Práctico

4.5 Instalación de Antenas

#### **UNIDAD V Seguridad**

5.1 Fundamentos de seguridad

5.2 Tecnologías básicas de seguridad WLAN

5.3 Configurando la seguridad básica de WLAN

5.4 Autenticación de empresa WLAN

5.5 Encriptación empresarial WLAN

# **5. TAREAS O ACCIONES**

#### Tareas o acciones

Consultar, revisar y analizar información bibliográfica, electrónica y hemerográfica relativa a las unidades o temas específicos.

Elaborar un control de lectura para las lecturas obligatorias.

Elaboración de las prácticas de laboratorio.

Presentación de exposiciones en clase por parte de los alumnos.

Exámenes parciales de acuerdo a las unidades propuestas.

Elaboración de examen final teórico y práctico.

# **6. EVALUACIÓN DE DESEMPEÑO**

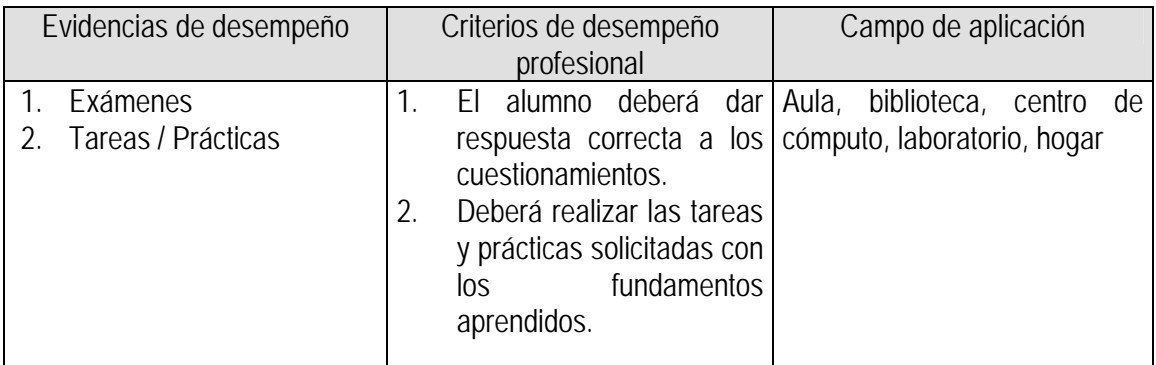

#### **7. CALIFICACIÓN**

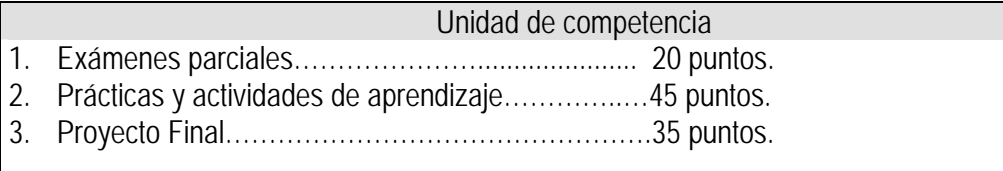

#### **8. ACREDITACIÓN**

De conformidad a lo que establece el **Art. 20** del "Reglamento General de Evaluación y Promoción de Alumnos de la U. de G.":

Para que el alumno tenga derecho al registro del resultado final de la evaluación en el **periodo ordinario** establecido en el calendario escolar aprobado por el H. Consejo General Universitario, se requiere:

- I. Estar inscrito en el plan de estudios y curso correspondiente, y
- II. Tener un mínimo de asistencia del 80% a clases y actividades registradas durante el curso.

De conformidad a lo que establece el **Art. 27** del "Reglamento General de Evaluación y Promoción de Alumnos de la U. de G.":

Para que el alumno tenga derecho al registro de la calificación en el **periodo extraordinario**, se requiere:

- I. Estar inscrito en el plan de estudios y curso correspondiente.
- II. Haber pagado el arancel y presentar el comprobante correspondiente.
- III. Tener un mínimo de asistencia del 65% a clases y actividades registradas durante el curso.

De conformidad a lo que establece el **Art. 25** del "Reglamento General de Evaluación y Promoción de Alumnos de la U. de G.":

La evaluación en periodo extraordinario se calificará atendiendo a los siguientes criterios:

- I. La calificación obtenida en periodo extraordinario, tendrá una ponderación del 80% para la calificación final;
- II. La calificación obtenida por el alumno durante el periodo ordinario, tendrá una ponderación del 40% para la calificación en periodo extraordinario, y
- III. La calificación final para la evaluación en periodo extraordinario será la que resulte de la suma de los puntos obtenidos en las fracciones anteriores.

# **9. BIBLIOGRAFÍA 9.1 BIBLIOGRAFÍA BÁSICA**

- 1. Fundamentos de redes inalámbricas Companion guide , Madrid Pearson Educación. 2006 (Clásico) **4 Ejemplares disponibles en biblioteca.**
- 2. Lewis, Wayne. LAN inalámbrica y conmutada. Guía de estudio de CCNA Exploration. Ed. Cisco Press. 2009. Madrid, España. **9 Ejemplares disponibles en biblioteca**

# **9.2 BIBLIOGRAFÍA COMPLEMENTARIA**

1. Fundamentos de seguridad de redes Eric Maiwald; tr. Efrén Alatore Miguel. McGraw-Hill. 2005 (clásico) **4 Ejemplares disponibles en biblioteca**

## 10. **CURRICULUM VITAE DEL PROFESOR**

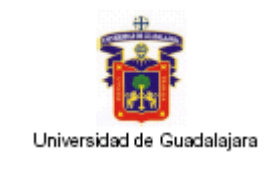

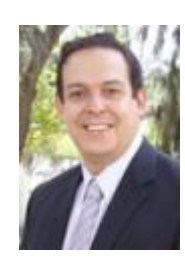

#### **DATOS GENERALES:**

- Nombre: Abraham Jair López Villalvazo
- Correo electrónico: abraham@cusur.udg.mx

#### **FORMACIÓN PROFESIONAL BASICA:**

 Licenciado en Informática con especialidad en sistemas de información en el Instituto Tecnológico de Ciudad Guzmán de 1993 a 1998

# **ESTUDIOS DE POSTGRADO:**

- Maestría en Cómputo Aplicado, Universidad Central "Martha Abreu" de las Villas, Cuba, 2000-2002
- Maestría en Ciencias con especialidad en Redes Híbridas, Centro de Investigación y Estudios Avanzados (CINVESTAV), 2007-2010

#### **NOMBRAMIENTOS ACADEMICOS ACTUAL:**

Profesor e investigador de tiempo completo asociado "C"

# **CENTRO LABORAL ACTUAL:**

Centro Universitario del Sur

# **CARGOS ADMINISTRATIVOS DESEMPEÑADOS:**

Jefe de la Unidad de Cómputo y Telecomunicaciones para el Aprendizaje en el CUSur.